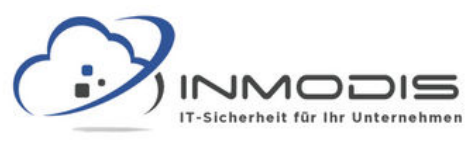

## **W O R D P R E S S C H E C K L I S T E**

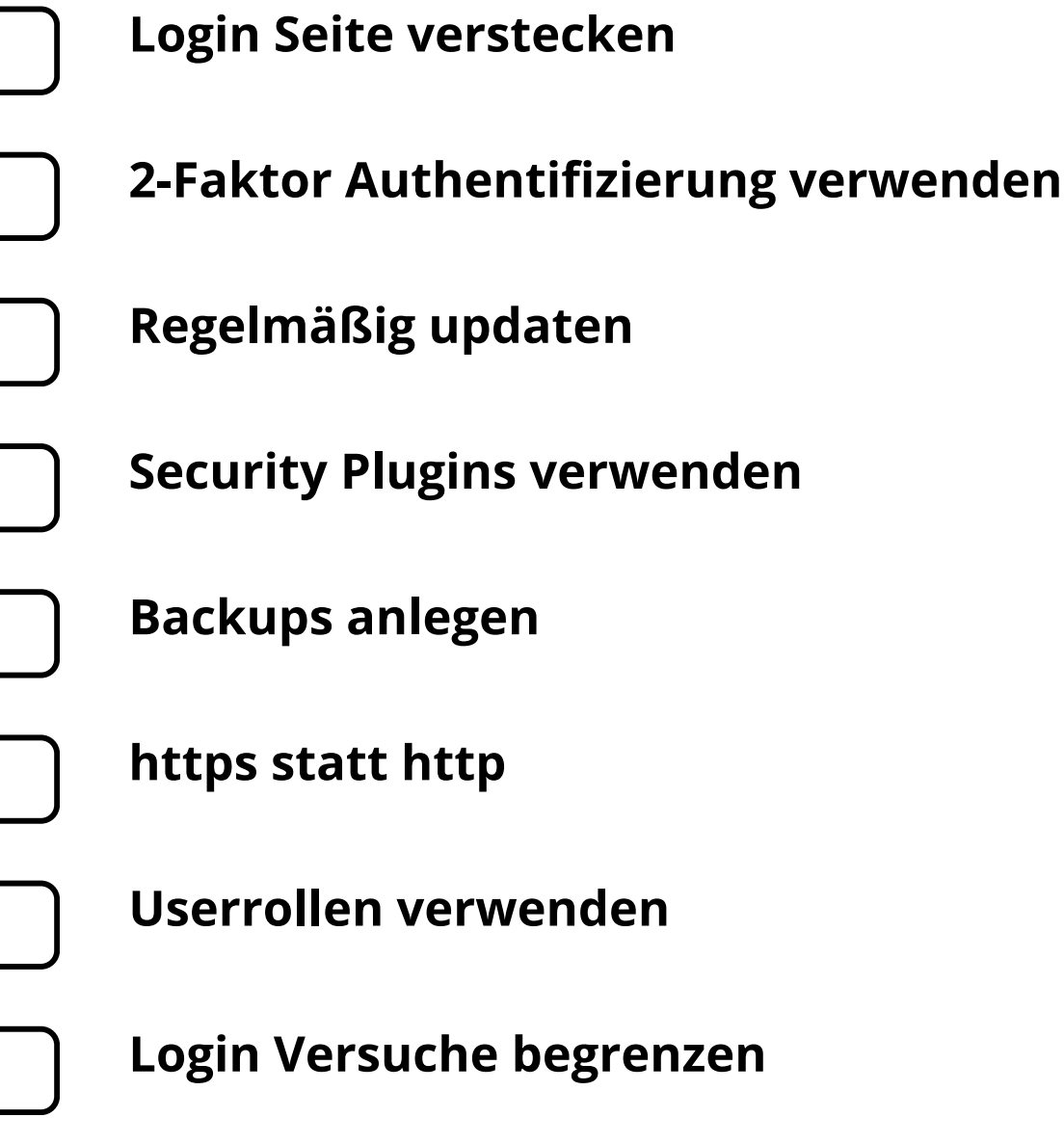

**[w w w . i n m o d i s . d e](http://www.inmodis.de/) | + 4 9 ( 0 ) 9 4 9 1 / 7 4 2 9 8 8 5 - 0**

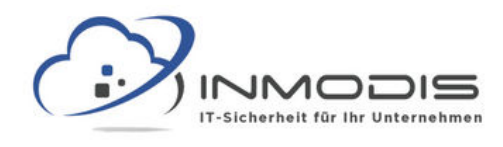

# **W O R D P R E S S C H E C K L I S T E**

### **Login Seite verstecken**

Standardmäßig ist die Login Seite unter /wp-login bzw. /wp-admin zu erreichen. Dieser Pfad kann (und sollte!) aber geändert werden.

#### **2-Faktor Authentifizierung verwenden**

Ein zusätzlicher Faktor (z.B. Code aufs Handy) erschwert einem Hacker die Arbeit massiv und ist leicht eingerichtet.

### **Regelmäßig updaten**

Sowohl die WordPress Version als auch die verwendeten Plugins sollten immer auf dem neuesten Stand sein.

#### **Security Plugins verwenden**

Es gibt diverse Security Plugins mit denen sich die Sicherheit einer WordPress Seite verbessern lässt. Teilweise sogar kostenlos.

#### **Backups anlegen**

Um im Falle eines Falles nicht im Regen zu stehen, sollten regelmäßig Backups der Seite angelegt und ab und zu auch getestet werden.

#### **https statt http**

Auch die Daten Ihrer User sollten sicher sein. Verwenden Sie ein SSL/TLS Zertifikat zur Verschlüsselung der übertragenen Daten.

#### **Userrollen verwenden**

Wer nur Blogbeiträge schreibt braucht keinen Admin Zugang! Passen Sie Userrollen an die Aufgaben Ihrer Mitarbeiter an.

#### **Login Versuche begrenzen**

Mehrere gescheiterte Login Versuche hintereinander sollten eine Begrenzung auslösen. Etwa das Lösen eines Captchas.

#### **[w w w . i n m o d i s . d e](http://www.inmodis.de/) | + 4 9 ( 0 ) 9 4 9 1 / 7 4 2 9 8 8 5 - 0**